Beratung und Prävention des Bereichs Soziales und Gesellschaft der Stadt Rorschach

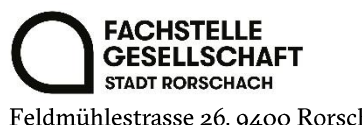

Feldmühlestrasse 26, 9400 Rorschach fsgs@rorschach.ch 071 841 22 90 / 079 691 69 22

# **MERKBLATT - KRANKENKASSE**

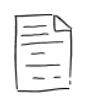

### **VERSICHERUNGSPRÄMIEN**

Monatlich festgesetzter Beitrag, der bezahlt werden muss, ob man krank ist oder nicht. Es wird unterschieden zwischen Grundversicherung und Zusatzversicherung.

### **GRUNDVERSICHERUNG**

Obligatorisch für alle Personen mit Wohnsitz in der Schweiz.

Leistungen sind bei allen Krankenkassen gleich.

Krankenkassen sind verpflichtet, jeden Antragssteller aufzunehmen.

Unfallversicherung muss zusätzlich eingebunden werden, falls nicht über Arbeitgeber abgedeckt.

Für Klient\*innen der Sozialhilfe wird die Versicherungsprämie der Grundversicherung direkt vom Sozialamt der Stadt Rorschach bezahlt.

#### **ZUSATZVERSICHERUNG**

Je nach Krankenkasse unterschiedlich; z.B. Beiträge für Alternativmedizin, Fitness-Abo, Zahnspangen usw.

Für Klient\*innen der Sozialhilfe wird die Versicherungsprämie der Zusatzversicherung grundsätzlich NICHT vom Sozialamt der Stadt Rorschach bezahlt.

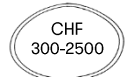

### **FRANCHISE**

Die Höhe der Franchise kann selber gewählt werden und liegt zwischen CHF 300 und CHF 2'500. Bis zu diesem Betrag müssen alle Leistungen selber bezahlt werden. Das heisst, die Krankenkasse stellt eine Rechnung für alle Leistungen bis zu diesem Betrag. Für Klient\*innen der Sozialhilfe gelten die Bestimmungen des Sozialamts der S Rorschach.

Je höher die Franchise desto tiefer die Versicherungsprämie.

EMPFEHLUNG: Es müssen Reserven in Höhe der Franchise vorhanden sein, CHI ansonsten ist auf eine Erhöhung der Franchise zu verzichten!

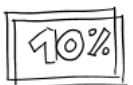

### **KOSTENBETEILIGUNGEN**

Sobald Kosten in Höhe der Franchise selber bezahlt wurden, müssen nur noch 10% der Kosten als Selbstbehalt selber bezahlt werden. Maximal CHF 700 pro Jahr. Für Klient\*innen der Sozialhilfe werden Kosten der medizinischen Grundversorgung direkt vom Sozialamt der Stadt Rorschach bezahlt.

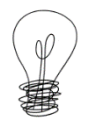

### **ALTERNATIVE VERSICHERUNGSMODELLE**

Alternative Versicherungsmodelle können die Prämien mit bis zu 25% vergünstigen.

ACHTUNG: es müssen bestimmte Bedingungen eingehalten werden (ie nach Krankenkasse und Modell anders)

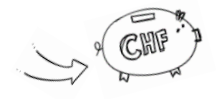

Weitere Informationen finden Sie auf COMDaris.ch

Wir übernehmen keine Gewähr für Aktualität, Richtigkeit und Vollständigkeit der Informationen. Aktualisiert 10/2023

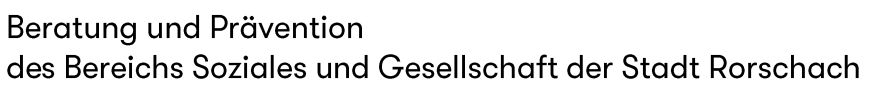

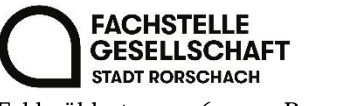

Feldmühlestrasse 26, 9400 Rorschach fsgs@rorschach.ch 071 841 22 90 / 079 691 69 22

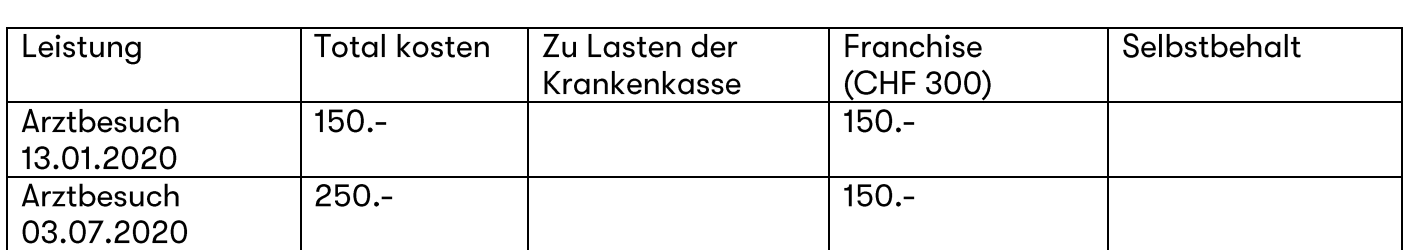

Beratung und Prävention des Bereichs Soziales und Gesellschaft der Stadt Rorschach

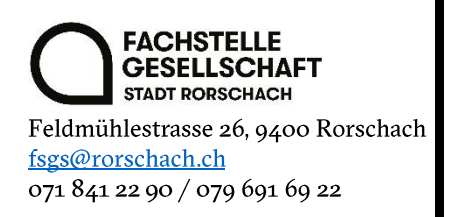

## MERKBLATT - KRANKENKASSENPRÄMIEN **VERGLEICHEN MITHILFE VON COMPARIS**

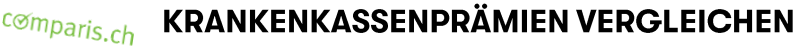

Krankenkassenprämien auf Comparis.ch vergleichen und optimieren.

### Krankenkassen-Prämienvergleich 2019

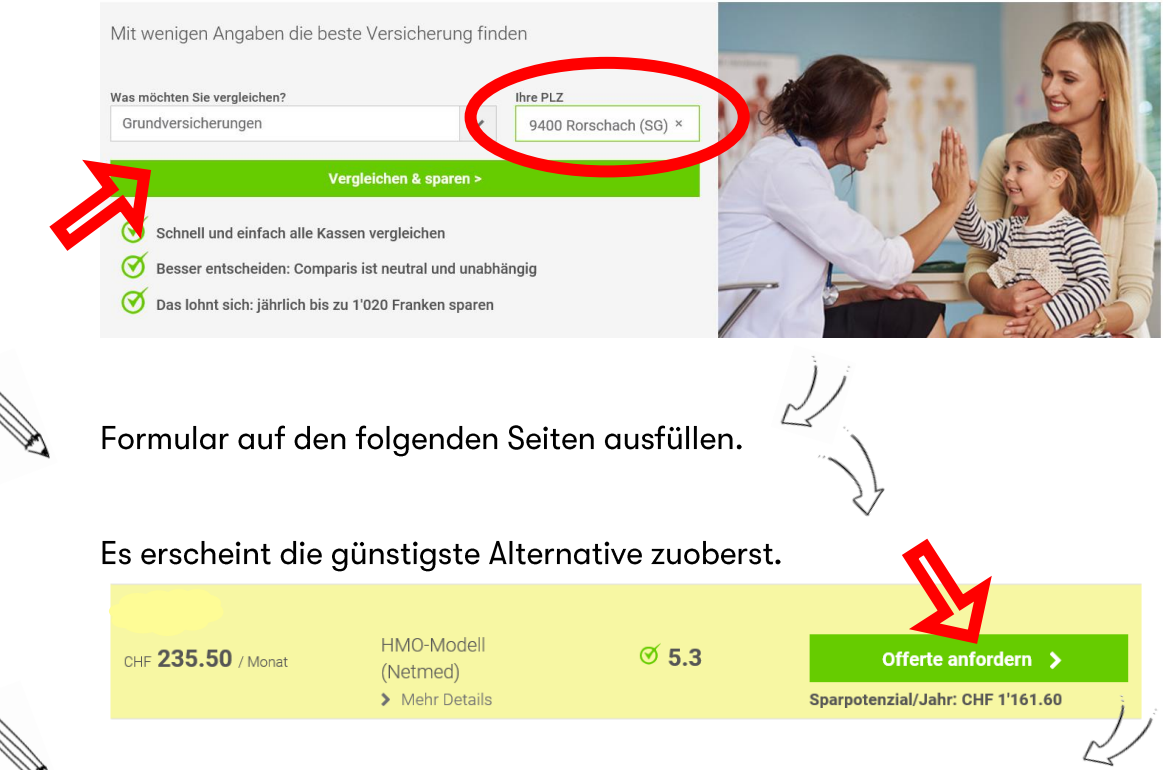

Formular auf der folgenden Seite ausfüllen und damit direkt eine Offerte anfordern.

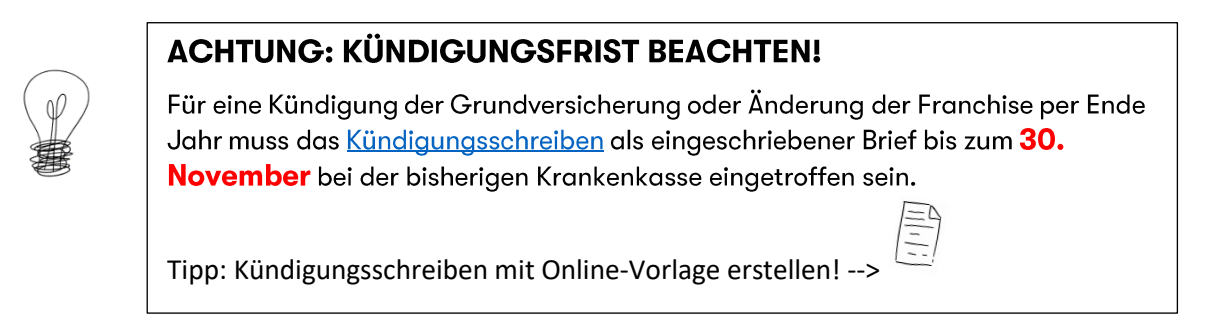

Wir übernehmen keine Gewähr für Aktualität, Richtigkeit und Vollständigkeit der Informationen. Aktualisiert 10/2023

Beratung und Prävention des Bereichs Soziales und Gesellschaft der Stadt Rorschach

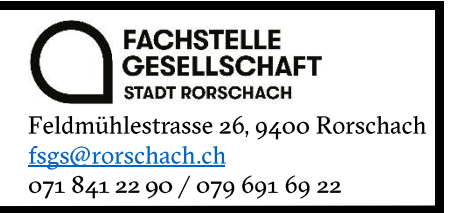

# **MERKBLATT - INDIVIDUELLE** PRÄMIENVERBILLIGUNG (IPV)

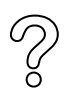

### **WAS IST DAS?**

Personen in bescheidenen wirtschaftlichen Verhältnissen haben Anrecht auf Individuelle Prämienverbilligungen (IPV). So kann gezielt die Belastung durch die Prämien der obligatorischen Krankenpflegeversicherung gemindert werden.

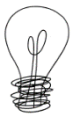

### **ACHTUNG: FRISTEN BEACHTEN!**

Anmeldungen sind bis zum 31. März des laufenden Jahres möglich.

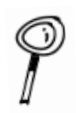

### HABE ICH ANSPRUCH AUF INDIVIDUELLE PRÄMIENVERBILLIGUNG?

Fülle folgendes Formular aus und finde es heraus! Dazu wird die Steuerveranlagung der zwei Jahre zurückliegenden Steuerperiode benötigt.

Kein Anspruch auf individuelle Prämienverbilligung haben Personen, die Ergänzungsleistungen oder Sozialhilfe bezieht, da sie bereits Beiträge an die Krankenversicherung erhalten.

ACHTUNG! Falls ein Anspruch auf individuelle Prämienverbilligung besteht, muss nun die Online-Anmeldung gemacht werden. Mit diesem Formular handelt es sich nur um eine «Vorprüfung».

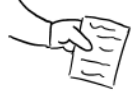

### **WIE REICHE ICH DAS FORULAR EIN?**

Füllen Sie das Online-Formular aus. Anschliessend werden Sie Post von der SVA https://www.svasq.ch/online-schalter/formulare/produkte/ipv.php

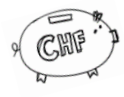

### **WANN BEKOMME ICH DAS GELD?**

Die Prämienverbilligung wird den Krankenversicherern überwiesen. Diese rechnen den Betrag in den folgenden Prämienrechnungen an.

Wir übernehmen keine Gewähr für Aktualität, Richtigkeit und Vollständigkeit der Informationen. Aktualisiert 10/2023